ミップス通信 2 月号.doc

通常は個別指導コー スで、必要なときだ け1コマを個人レッ スンに振り替えるな ど、組み合わせは自

由です

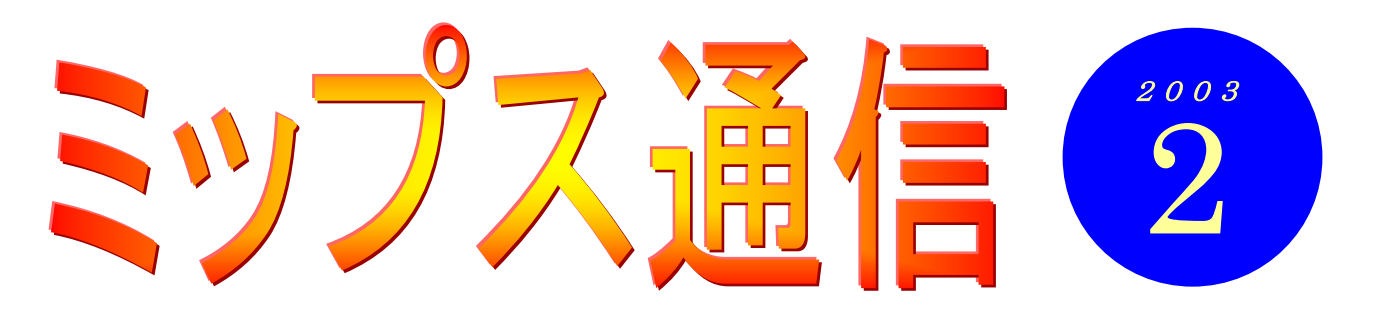

ついこの間、皆さんの年賀状作りのお手伝いをしていたと思ったら、もう 2 月。1 月って、どうし てこんなに早く過ぎてしまうのでしょうね。不思議?? きっと1月は他の月よりも時間の進み方が 速いに違いない、たとえば地球の自転速度が1月は12月の2割増だとか...。違いますかね? どなたかその秘密をご存知でしたら、ぜひ教えてください。

年賀状といえば、お正月には何人かの生徒さんから素敵なお葉書きをいただきました。私はワード こそ使えますが、デザインの才能はほとんどありませんので(悲しい)、『おおっ、アイデアとセンス さえあればこんな素敵なハガキが作れるのかっ』と、とても勉強になりました。これからも『こんな の作ってみたんだけど』という作品がありましたら、ぜひ教室にお持ちください。皆さんお一人お一 人の個性あふれた作品が教室の壁をにぎやかに飾るのを見るのが、インストラクターのささやかな楽 しみなのです。 ◎

2月と言えば節分。子どもの頃は豆まきが嬉しくて、『福は内、鬼は外』のかけ声と共に、家中に 豆を撒いては、後から弟と競争で拾って食べたものでした。考えてみたらもう長いことやっていませ んね。皆さんのお家ではいかがですか。今年は久しぶりに豆まきしようかな。ワードで鬼のお面でも 作ってみましょうか。

# 教室からのお知らせ

## 個人レッスンのご案内 (1回あたりプラス2千円で1コマを貸し切ります)

12月号でお知らせした個人レッスンについて、改めてお知らせします。

 $\circ$  $\circ$ 

 $\Omega$ 

ミップスの個別指導コースは、初心者の方がワードやエクセルを一通り順を追って学びたいという 場合に最適です。また、今まで自己流でやってきたけれど、基礎からきちんと学びたいという方に もお役に立てると思います。そのように学んでいただくことで、テキストを修了する頃には、ご自 分に必要な文書や表をワードやエクセルで作れるようになります。例えば、ワードで文字入力の仕 方からフォントの変更・段落の配置・図の挿入・表の作成と編集までを学んでいただくことで、イ ラスト入りのカレンダーが簡単に(!)作れるようになります。

その一方で、ご自分の作りたいものがはっきりしている場合など、テキストに沿ってではなく『こ のやり方や方法を知りたい』ということもあるかと思います。『とにかくカレンダーの作り方を知り たい』という場合などです。

その際には、個人レッスンをご利用ください。1コマの講座を貸し切りにして、マンツーマンで対 応させていただきます。上記の目的以外でも、『教室で扱っている以外の内容について教わりたい』 『自分のノートパソコンの設定を見てほしい』『テキストをすべて修了した後、1~2ヶ月に1度ぐ らい個別に教わりたい』など、できる限り対応させていただきます。

MIPS 横浜パソコンスクール TEL 045-805-2578

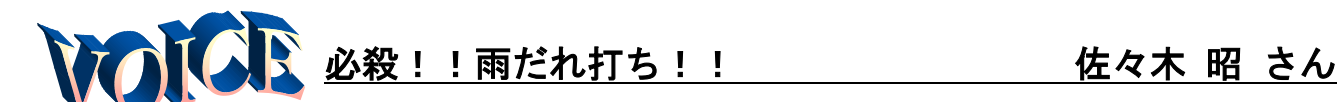

『パソコンなんて金輪際、私には縁のないも の、若い人に任せておけばよい・・・』と考え ていたものの、今や完全にはまっている私です。 MIPS パソコンスクールの入校案内書を見たの は、そう、リストラされてハローワーク通いの 毎日、求人募集資格条件にワード・エクセル・ パソコン入力できる方等々・・・。そうか、今 やパソコンは車と同様に必須アイテムかと思っ ていた時でした。早速入門!

右も左も何も判らない。まして操作は雨漏り のようにポツン・ポツン。他の生徒さん達は両 手でカチャ・カチャ・カチャ・・・。おまけに 物覚えが悪く、先生には大分お手数をかけまし た。それでも先生は根気よく、笑顔で私が理解 できるまでとことん教えて下さるので、大助か り!マイペースで学習できました。「習うより、 慣れろ!」まさにそのとおり車の運転と同じで、 操作を完全にマスターすれば専門用語もおのず

と理解でき、意味も判ってくるような気がして います。

入校して半年経ちました。おかげさまでワー ド初級をクリヤーできました。操作も雨漏りか ら雨だれ位になったかな?今後とも奥義を極め たく、頑張っていきます。先生にはお手を煩わ せるかもしれませんが、ご教示のほどよろしく、 お願いします。

佐々木さんは究極の(?)じっくり型。ご自分のペ ースをしっかり守って学習されています。教室ではい つも静か~に、熱心に、教科書に目を通していらっし ゃいます。そして、そこに書かれている一つ一つを確 かめるようにしながらキーボードをたたき、マウスを クリックしています。やがて「先生、ここのところなん ですが...」とご質問されるのですが、お調子者のイ ンストラクターは「はい、はい」とお返事しつつ、内心 では、「えっ、そんなこと書いてあったっけ」と、ちょっ とあせったりもしています。不勉強なインストラクタ ーの尻をたたき、育ててくださっている、先生思いの 優しい佐々木さんです。

# 知識の泉~パソコン用語解説

### ◆インターネット

インターネットとは、無限のチャンネルを持つテレビと電 話を一緒にしたようなもの。

電話回線で結ばれた世界中のコンピュータに自分のパソコ ンをつなぐことで、世界中の美術館を見たり、お店でショ ッピングをしたり、おしゃべりをしたり、手紙をやり取り したり、さまざまな情報を収集したり、また世界中に向け て情報を発信したりできます。テレビと違って双方向での やり取りができ、また電話のように声だけではなくて文字 や画像・動画まで扱えます。

### ◆ブロードバンド

高速のインターネット接続環境のことです。以前はインタ ーネットと言えば、必要なときにだけ接続して利用するの が一般的でした(ダイヤルアップ接続)。しかし現在では「速 くて安い」ブロードバンドが急速に普及しつつあります。 ブロードバンドの種類には、ADSL や光ファイバなどがあ りますが、手軽に利用できる ADSL がお勧めです。 ブロードバンドの特徴は、従来の方式に比べて高速である こと(10 倍~100 倍以上)、常時接続(いつでもつながった 状態)であることなどです。料金も定額制なので使い放題。

(美) 劇のニュース (インターネットで)

○昨年11月6日午後8時半ごろ、 東京都中央区銀座5の「あづま稲 荷神社」で警視庁築地署員が、さ い銭箱に手を突っ込んだまま抜 けなくなっている男を発見。事情 を聴いたところ「金を取ろうとし て手が抜けなくなった」と話し た。東京消防庁のレスキュー隊が 出動し、洗剤溶液をかけて手を引 き抜き、同署員が窃盗未遂容疑で 男を現行犯逮捕した。調べでは、 住所不定、無職の男(66)。同 署員は「管内にお稲荷さんは多い が、こんな事件は初めて。天罰が 下ったとしか言いようがない」と 話していた。(毎日新聞)

子どもの頃、夏休みの宿題は 8 月 31 日 に泣きながらやってました。大人にな った今は毎月末の夜中に泣きながらこ の通信を作っています。進歩なし(坂)